## HP Photosmart D5060 series

## Setup Guide / Guide de configuration /

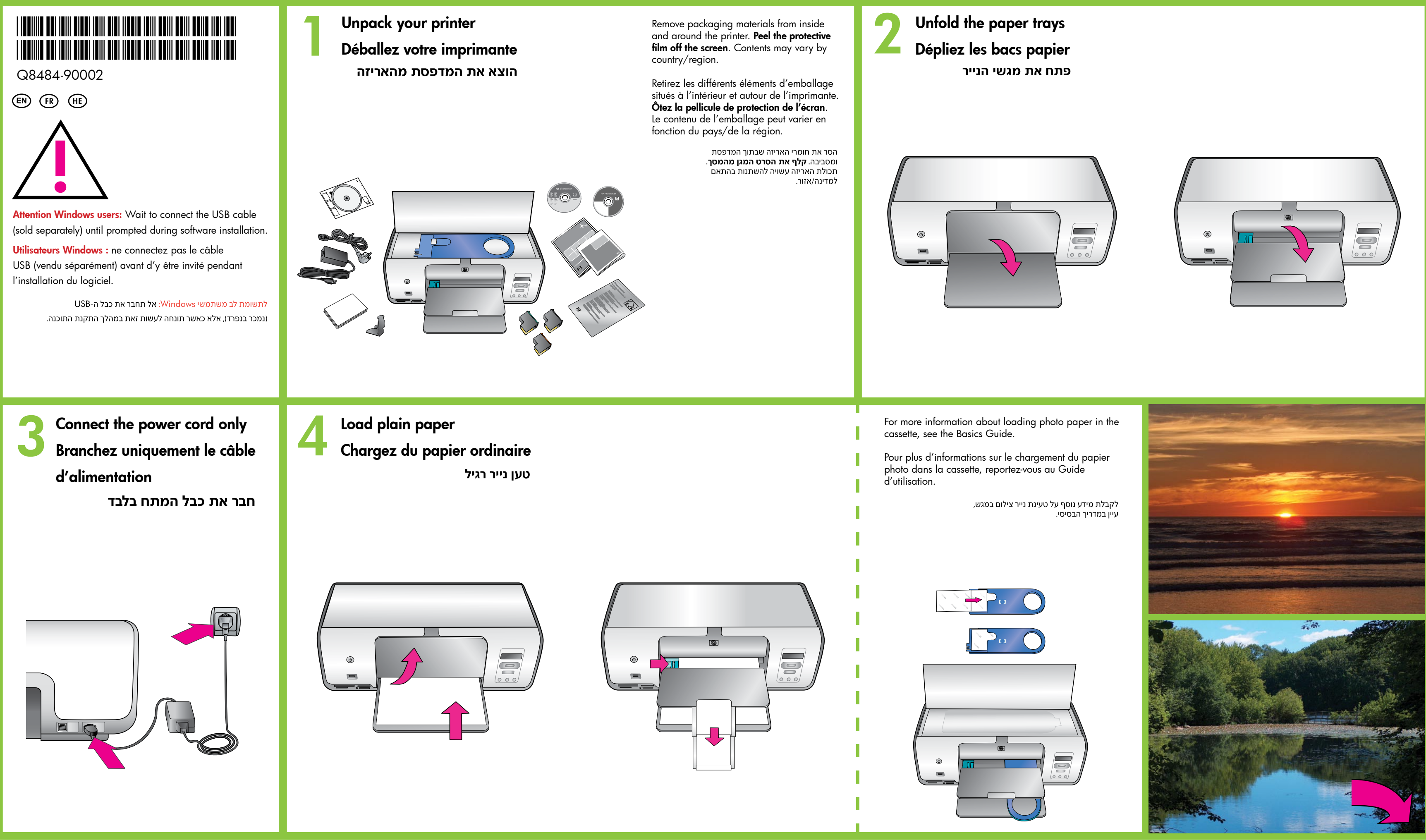

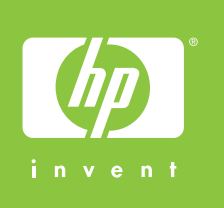

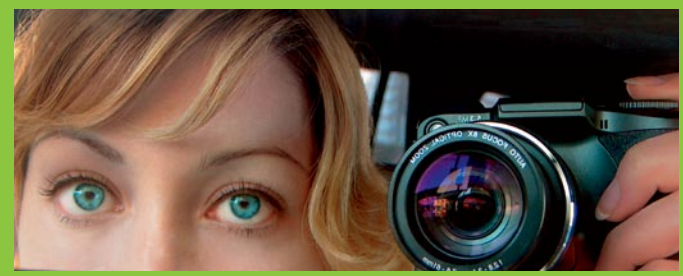

Insert the CD in the computer, then click the installation icon to install the HP Photosmart software

## hp

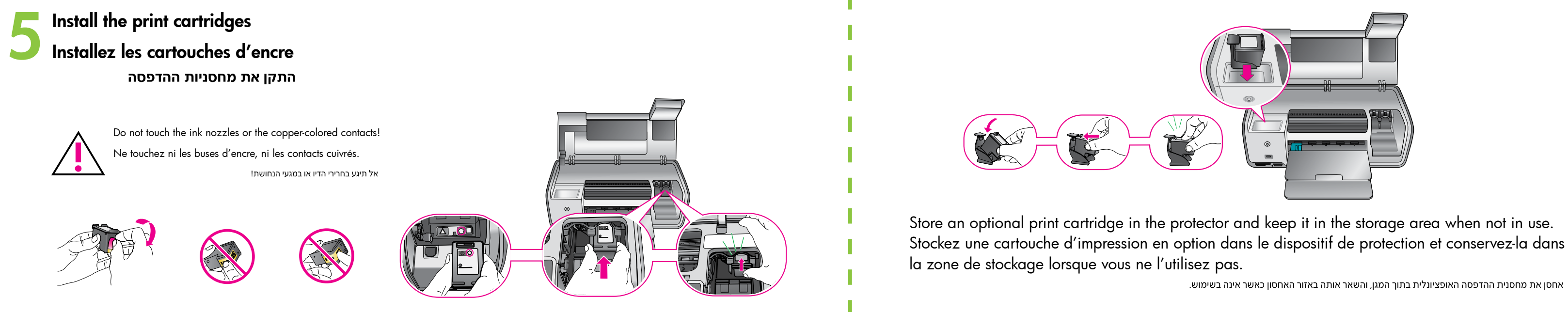

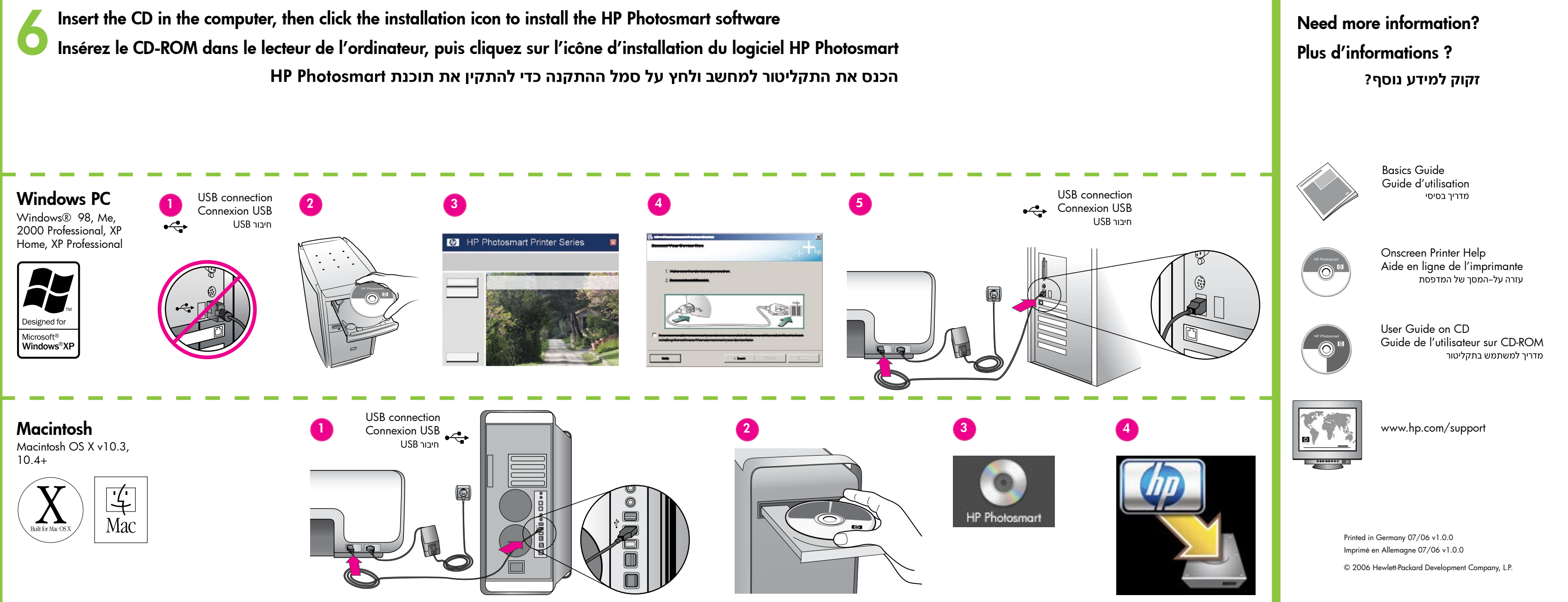

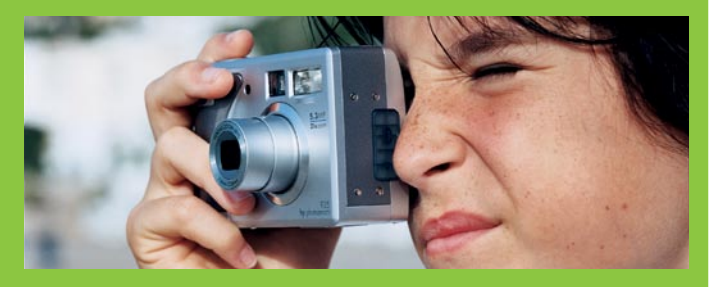

אחסן את מחסנית ההדפסה האופציונלית בתוך המגן, והשאר אותה באזור האחסון כאשר אינה בשימוש.